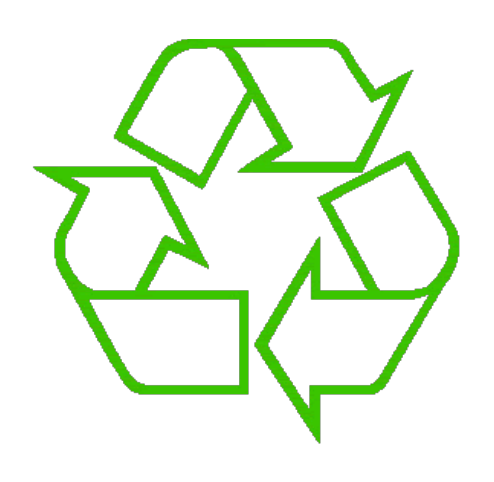

## **Control flow: Loops**

## Andrew S Fitz Gibbon UW CSE 160 Winter 2022

## **Exercise: Convert temperatures**

- Make a temperature conversion chart, from Fahrenheit to Centigrade, for these Fahrenheit values: 30, 40, 50, 60, 70
- Output (approximate):
	- **30 -1.11**
	- **40 4.44**
	- **50 10.0**
	- **60 15.56**
	- **70 21.11**
	- **All done**
- Hint: **cent = (fahr - 32) / 9.0 \* 5**

## **Temperature conversion chart**

See in pyth

One possible Python program that solves this:

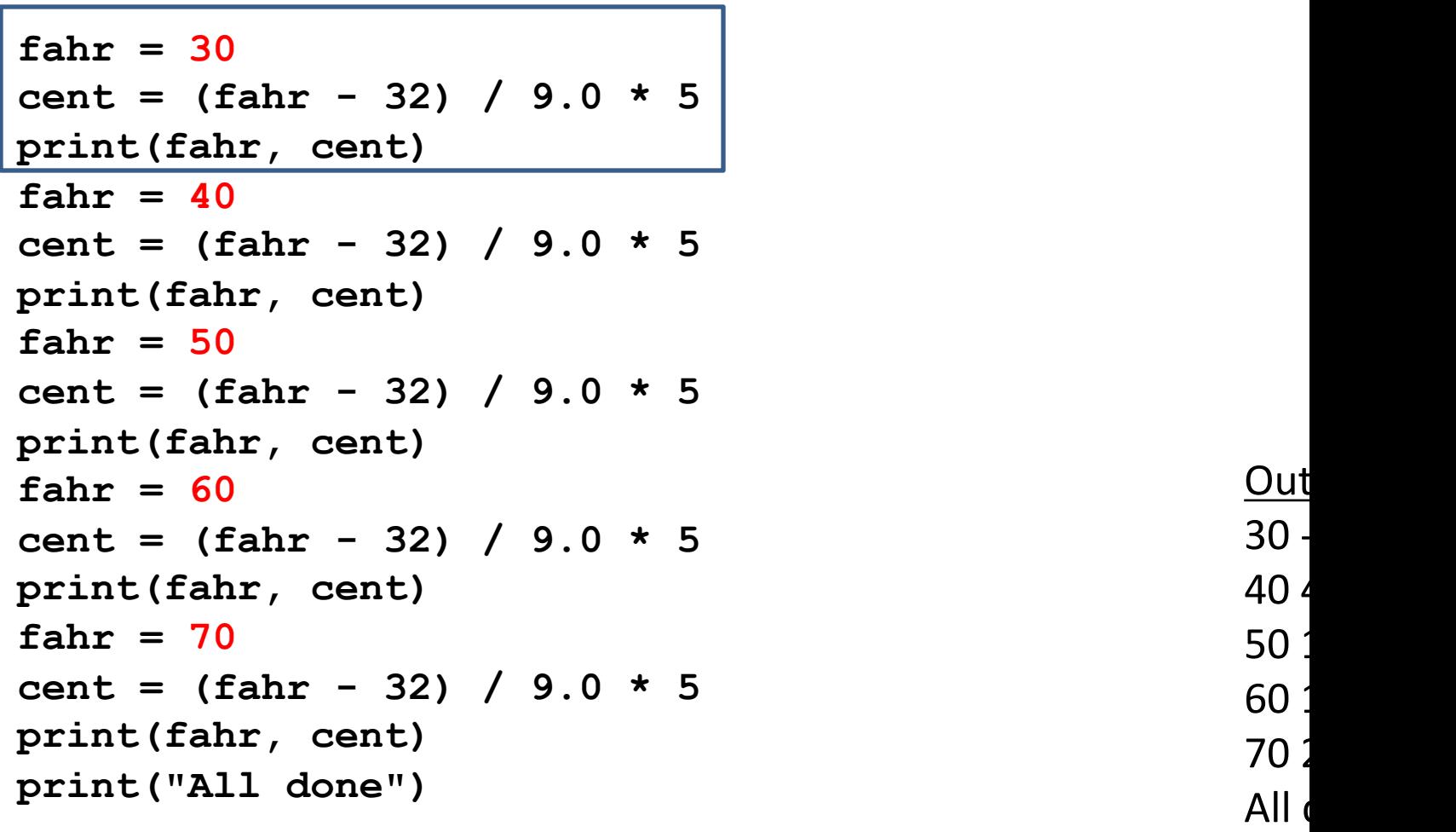

# **Copy and Paste Problems**

- Error prone
- Can take a long time (luckily this list only had 5 values in it!)
- What about ...
	- **Modifications**: I decide I want to change the output format?
	- **Bugs**: I made a mistake in the formula?
	- **Readability**: Is it obvious to a human reader that all 5 chunks of code are identical without looking carefully?

## **For each fahr, do "this"**

• Where "this" is:

**cent = (fahr - 32) / 9.0 \* 5 print(fahr, cent)**

- Would be nice if we could write "this" **just once**
	- Easier to **modify**
	- Easier to **fix bugs**
	- Easier for a human to **read**

## **A for loop**

- **for fahr in [30, 40, 50, 60, 70]: cent = (fahr - 32) / 9.0 \* 5 print(fahr, cent)**
- Would be nice if we could write "this" **just once**
	- Easier to **modify**
	- Easier to **fix bugs**
	- Easier for a human to **read**

# **for Loop Explained**

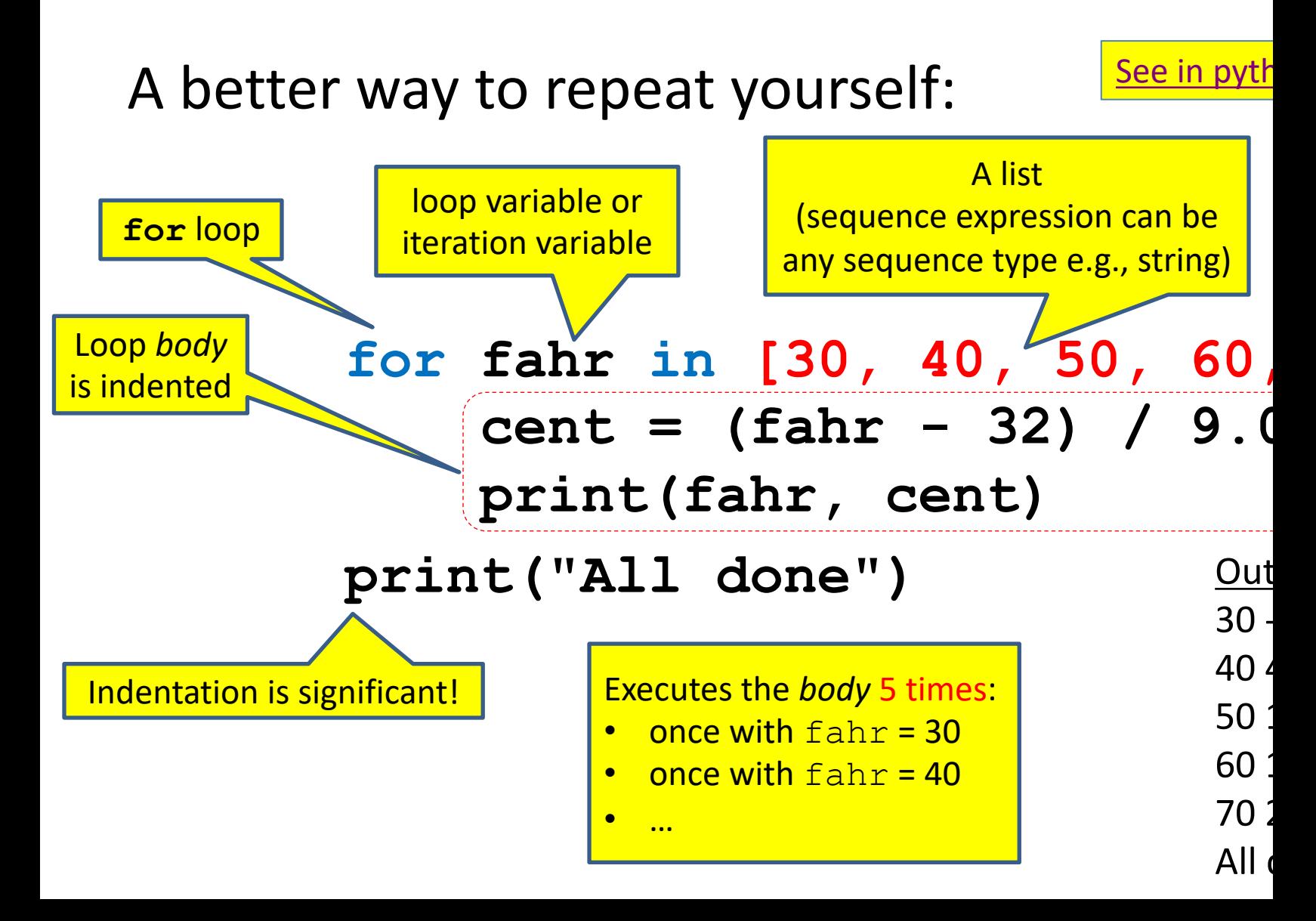

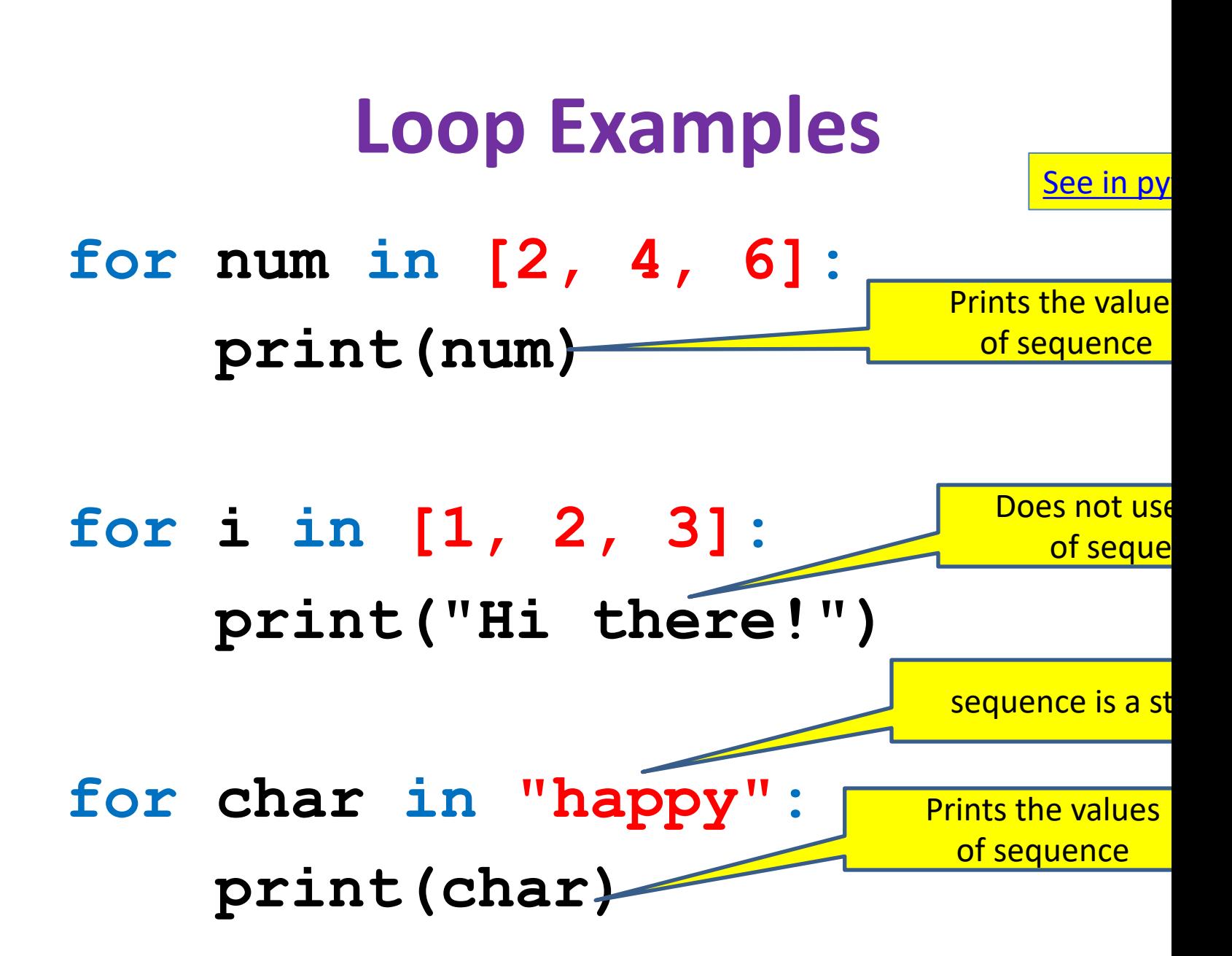

## **How a loop is executed: Transformation approach**

Idea: convert a **for** loop into something we know how to execute

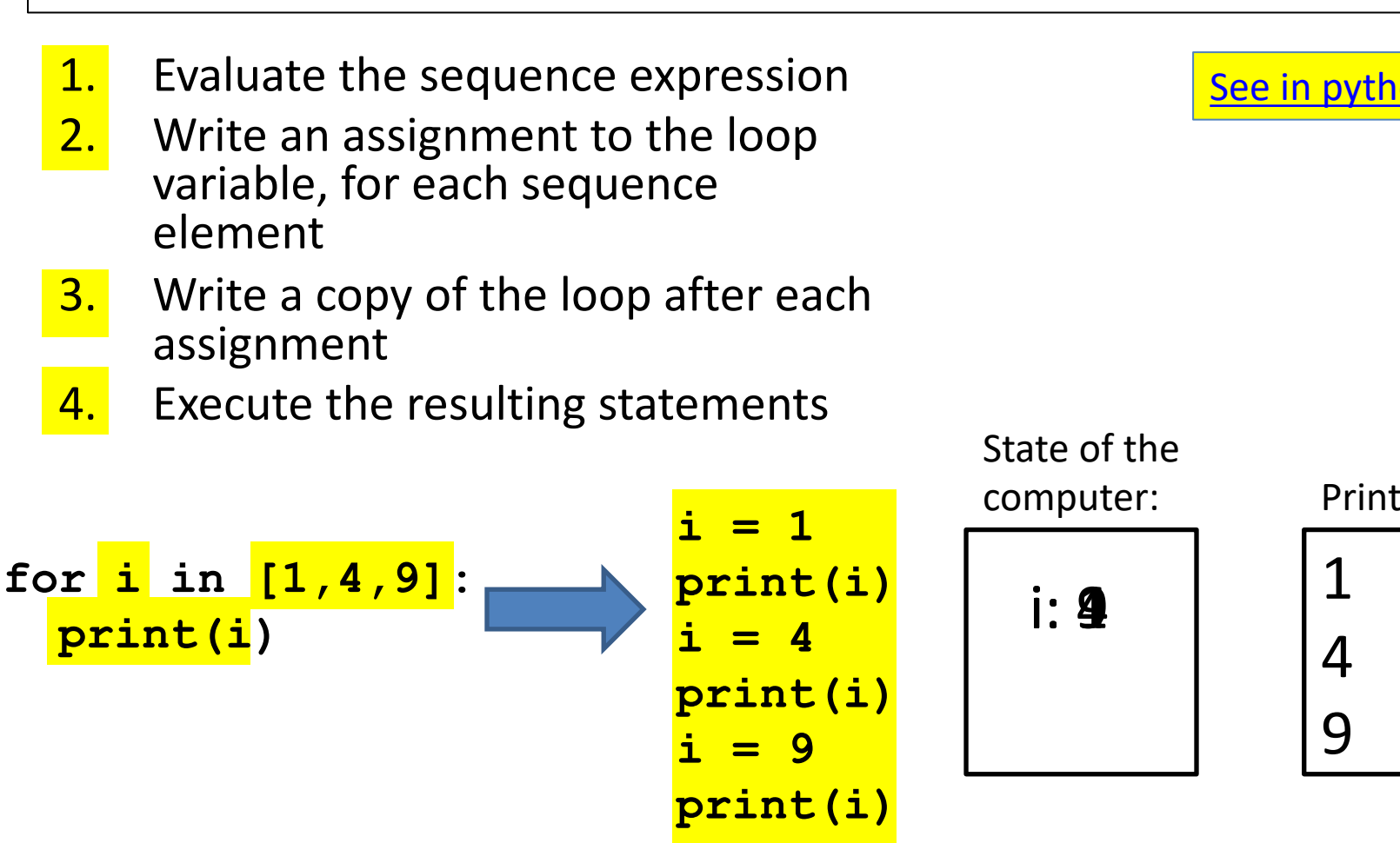

# **How a loop is executed: Direct approach**

- 1. Evaluate the sequence expression
- 2. While there are sequence elements left:
	- a) Assign the loop variable to the next remaining sequence element
	- b) Execute the loop body

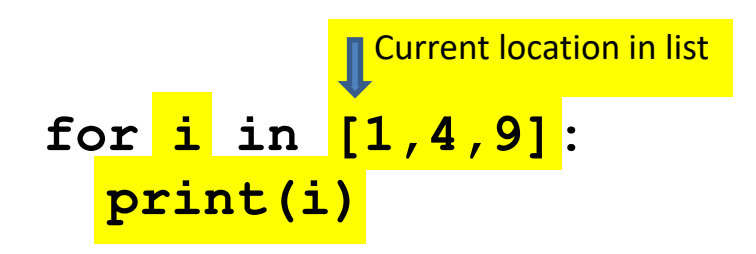

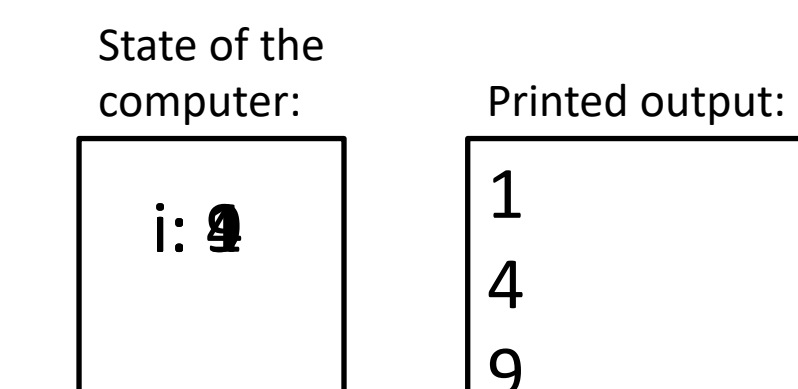

## **The body can be multiple stateme**

See in p

Execute whole body, then execute whole body again, etc.

**for i in [3, 4, 5]: print("Start body") print(i) print(i \* i)** loop body: 3 statements

Convention: often use i or j as loop variable if values are integer This is an exception to the rule that variable names should be descriptive

## **The body can be multiple statements**

Execute whole body, then execute whole body again, etc.

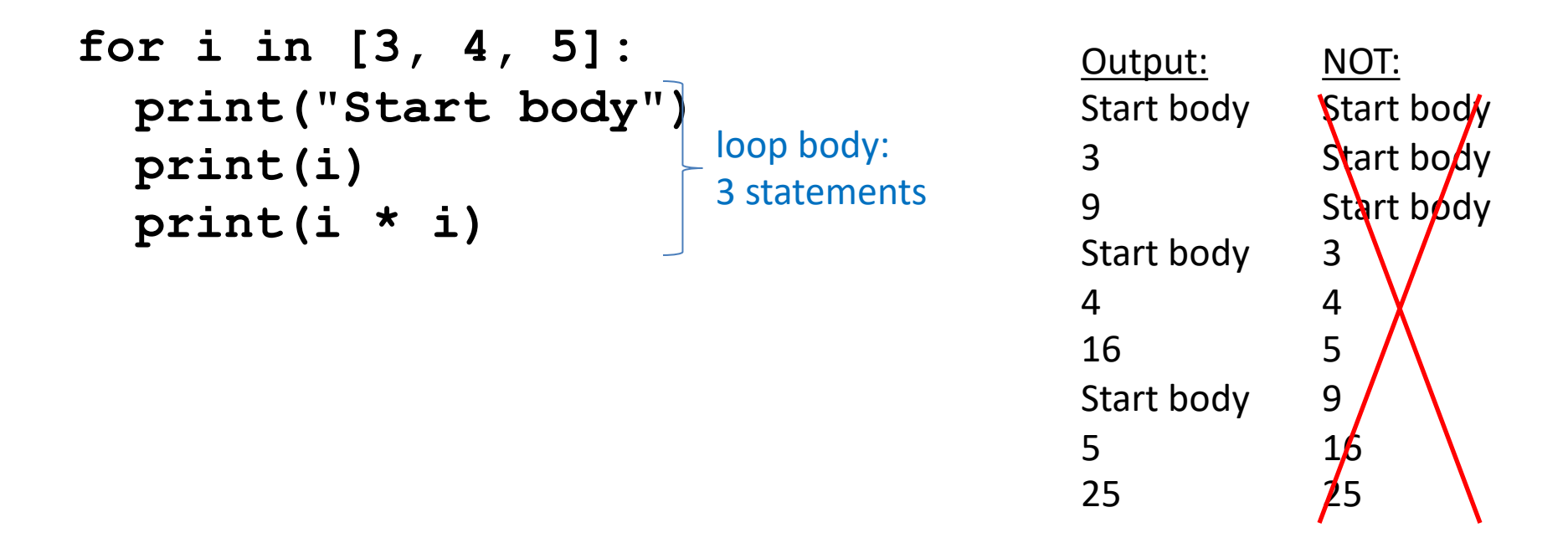

Convention: often use i or j as loop variable if values are integers This is an exception to the rule that variable names should be descriptive

# **Indentation is significant**

See in pyt

- Every statement in the body must have exactly the same indentation
- That's how Python knows where the body ends

```
for i in [3, 4, 5]:
     print("Start body")
Error! Print(i)
     print(i*i)
```
• Compare the results of these loops:

**for f in [30, 40, 50, 60, 70]: print(f, (f - 32) / 9.0 \* 5) print("All done")**

**for f in [30, 40, 50, 60, 70]: print(f, (f - 32) / 9.0 \* 5) print("All done")**

# **The range function**

A typical for loop does not use an explicit list:

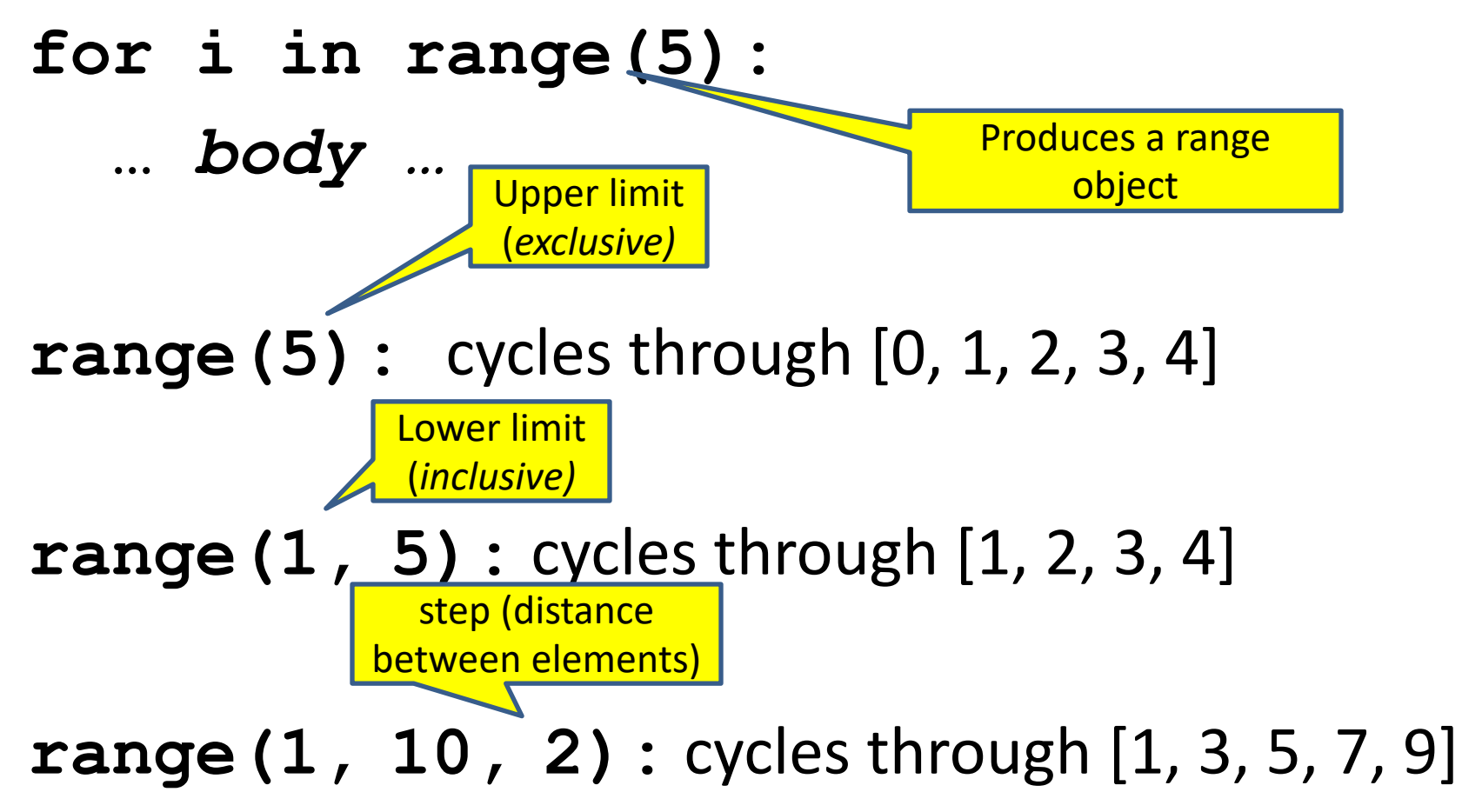

#### **Some Loops**

```
# Sum of a list of values, what values?
result = 0for element in range(5):
  result = result + element
print("The sum is: " + str(result))
# Sum of a list of values, what values?
result = 0for element in range(5, 1, -1):
  result = result + element
print("The sum is:", result)
# Sum of a list of values, what values?
result = 0for element in range(0, 8, 2):
  result = result + element
print("The sum is:", result)
# Sum of a list of values, what values?
result = 0size = 5
for element in range(size):
  result = result + element
print("When size = " + str(size) + " result is " + str(resu)
```
See in python the see

## **How to process a list: One element at a time**

- A common pattern when processing a list:
	- **result =** *initial\_value* **for element in** *list***: result =** *updated result use* **result # Sum of a list result = 0 for element in mylist: result = result + element print(result)**
- *initial* value is a correct result for an empty list
- As each element is processed, **result** is a correct result for a prefix of the list
- When all elements have been processed, **result** is a correct result for the whole list

See in pyt

# **Examples of list processing**

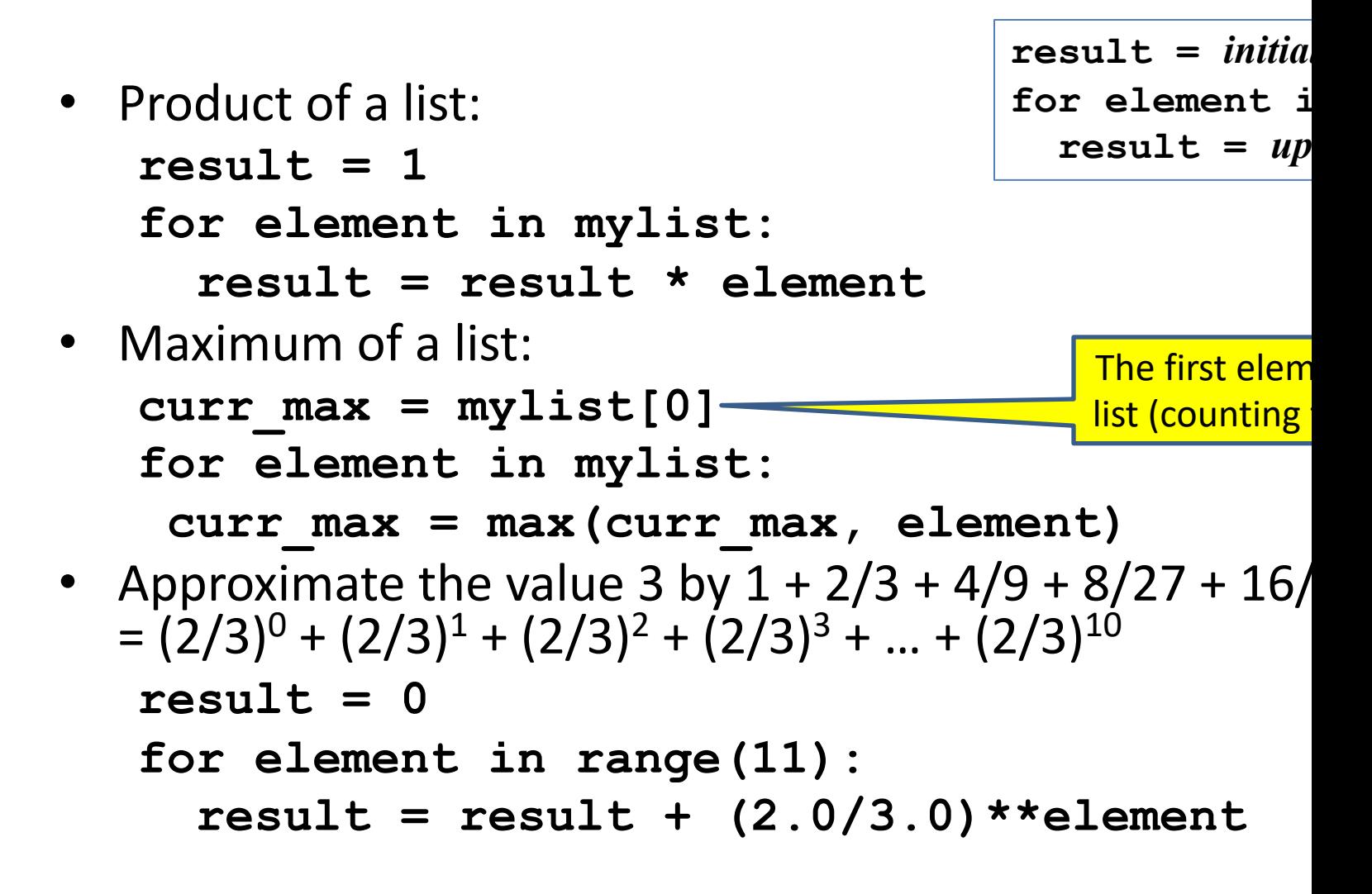

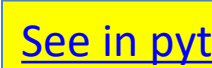

## **Nested Loops**

**for i in [1, 2, 3]: print("Before j loop i is", i) for j in [50, 100]: print("j is", j)**

What is the output?

#### **More Nested Loops**

See in pyt

How many statements does this loop contain

```
for i in [0, 1]:
 print("Outer", i)
  for j in [2, 3]:
    print(" Inner", j)
    print(" Sum", i + j)
 print("Outer", i)
```
What is the output?

## **More Nested Loops**

See in pyt

 $\overline{\mathcal{L}}$ 

How many statements does this loop contain

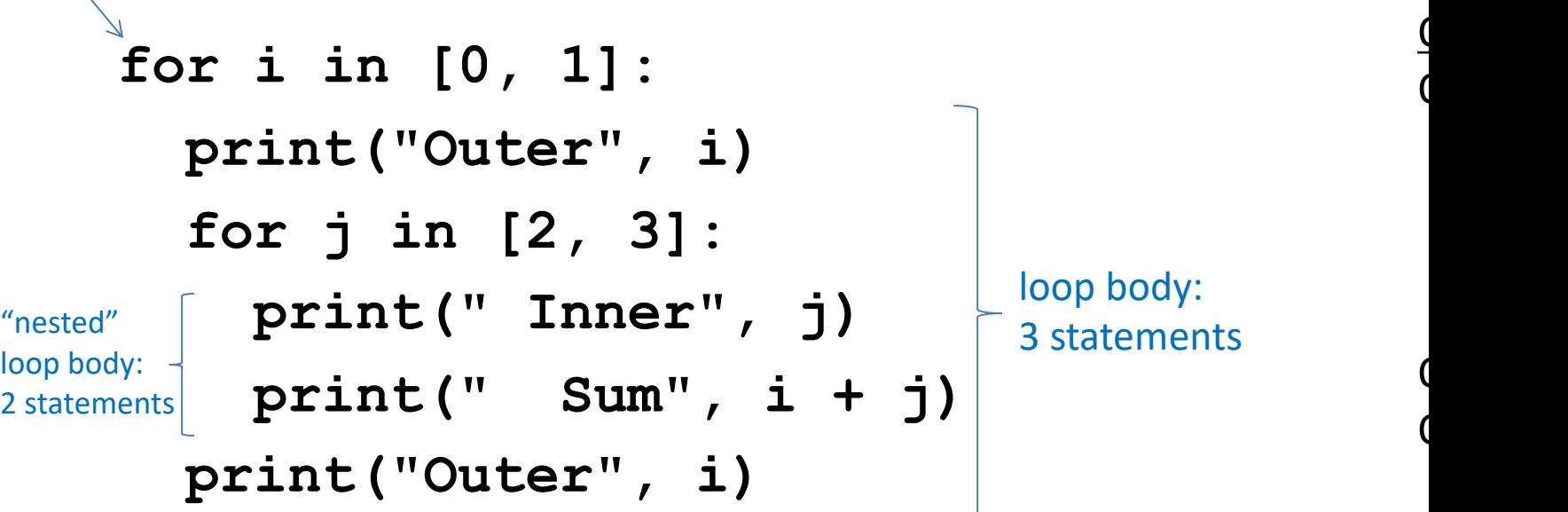

What is the output?

## **Understand loops through the transformation approach**

```
Key idea:
```
See in pyth

- 1. Assign each sequence element to the loop variable
- 2. Duplicate the body

```
for i in [0, 1]:
  print("Outer", i)
print("Outer", i)
print("Outer", i)
  for j in [2, 3]:
for j in [2, 3]:
    print(" Inner", j)
print(" Inner", j)
print(" Inner", j)
                 i = 0
                      i = 1print("Outer", i)
print(" Inner", j)
                      for j in [2, 3]:
                        print(" Inner", j)
print("Outer", i)
                                           i = 0j = 2\dot{7} = 3i = 1
                                           \dot{7} = 2print(" Inner
                                           \dot{7} = 3print(" Inner
```
# **Test your understanding of loo**

See in p

Puzzle 1: **for i in [0, 1]: print(i) print(i)** Puzzle 2:  $i = 5$ **for i in []: print(i)** Puzzle 3: **for i in [0, 1]: print("Outer", i) for i in [2, 3]: print(" Inner", i) print("Outer", i)** inner loop body outer loop body Outp

#### **Test your understanding of loo** See in p

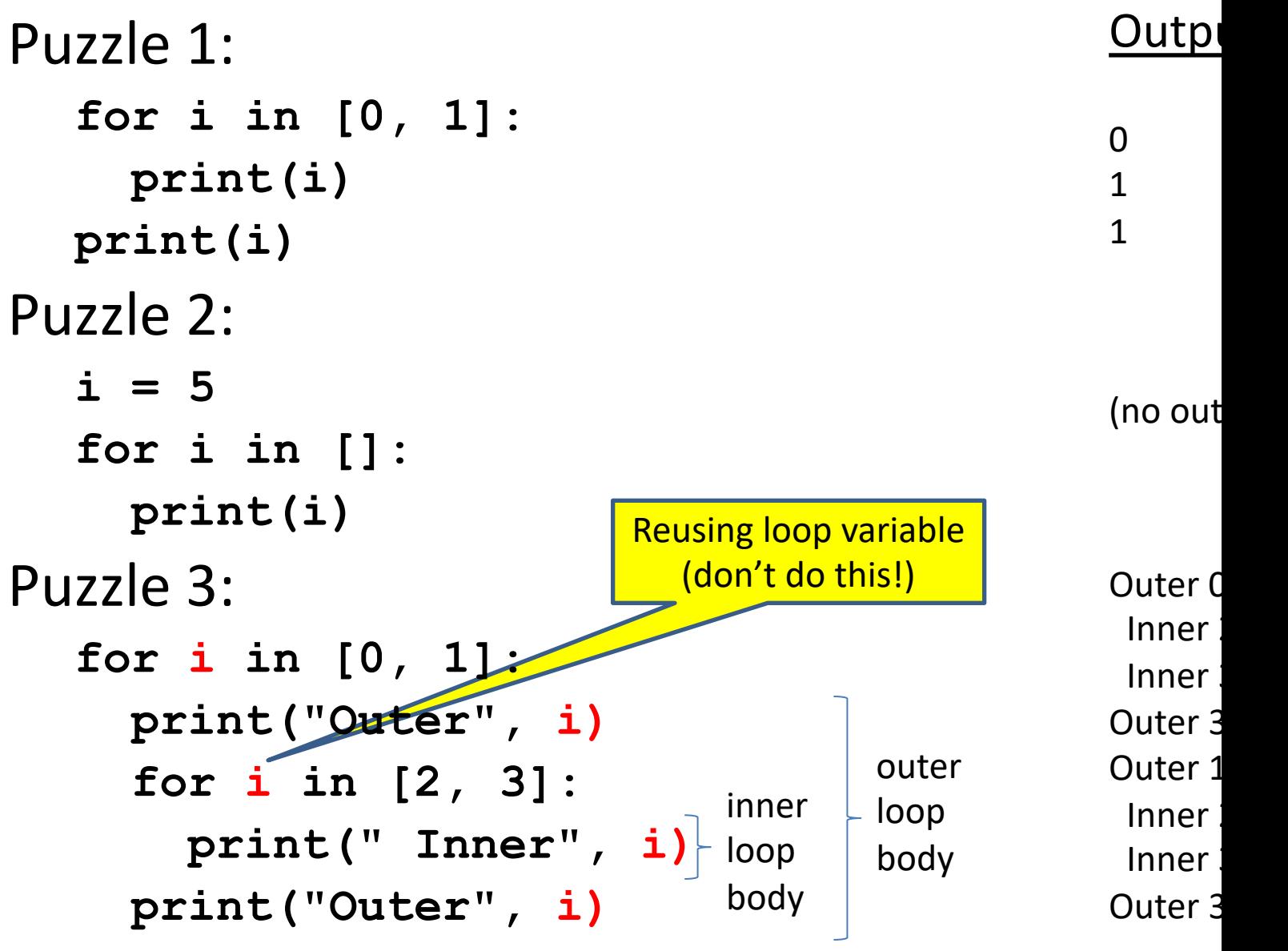

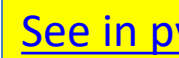

#### **Some More Loops**

**for size in [1, 2, 3, 4]: print("size is " + str(size)) for element in range(size): print("element is " + str(element))**

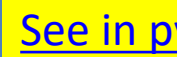

#### **Even More Loops**

```
for size in [1, 2, 3, 4]:
  result = 0for element in range(size):
    result = result + element
  print("size=" + str(size) + " result=" + str(re
print("We are done!")
print("result is", result)
```
What happens if we move **result = 0** to be the first line of the program instead?

# **Fix this loop**

See in py

*# Goal: print 1, 2, 3, …, 48, 49, 50* **for tens\_digit in [0, 1, 2, 3, 4]: for ones\_digit in [1, 2, 3, 4, 5, 6, 7, 8, 9]: print(tens\_digit \* 10 + ones\_digit)**

What does it actually print? How can we change it to correct its output?

Moral: Watch out for *edge conditions* (beging or end of loop)

### **Some Fixes**

See in p

**for tens\_digit in [0, 1, 2, 3, 4]: for ones\_digit in [0, 1, 2, 3, 4, 5, 6, 7, 8, 9]: print(tens\_digit \* 10 + ones\_digit + 1)**

**for tens\_digit in [0, 1, 2, 3, 4]:** for ones digit in [1, 2, 3, 4, 5, 6, 7, 8, 9, **print(tens\_digit \* 10 + ones\_digit)** 

**for ones\_digit in [1, 2, 3, 4, 5, 6, 7, 8, 9]: print(ones\_digit)**

**for tens\_digit in [1, 2, 3, 4]:**

**for ones\_digit in [0, 1, 2, 3, 4, 5, 6, 7, 8, 9]: print(tens\_digit \* 10 + ones\_digit) print(50)**

#### **Loops over Strings** See in py

**for letter in "hello"**: **print(letter)**

**my\_string = "CSE 160" for letter in my\_string**: **print(letter)**

**count = 0 for letter in my\_string:**  $count = count + 1$ **print(count)**